Product Release Note Oracle Banking Corporate Lending Release 14.2.0.0.0 [Dec] [2018]

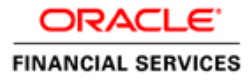

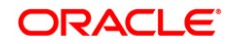

**Product Release Note [Dec] [2018] Version 14.2.0.0.0**

**Oracle Financial Services Software Limited Oracle Park Off Western Express Highway Goregaon (East) Mumbai, Maharashtra 400 063 India**

**Worldwide Inquiries: Phone: +91 22 6718 3000 Fax:+91 22 6718 3001 www.oracle.com/financialservices/**

**Copyright © 2016, 2018, Oracle and/or its affiliates. All rights reserved.**

**Oracle and Java are registered trademarks of Oracle and/or its affiliates. Other names may be trademarks of their respective owners.**

**U.S. GOVERNMENT END USERS: Oracle programs, including any operating system, integrated software, any programs installed on the hardware, and/or documentation, delivered to U.S. Government end users are "commercial computer software" pursuant to the applicable Federal Acquisition Regulation and agency-specific supplemental regulations. As such, use, duplication, disclosure, modification, and adaptation of the programs, including any operating system, integrated software, any programs installed on the hardware, and/or documentation, shall be subject to license terms and license restrictions applicable to the programs. No other rights are granted to the U.S. Government.**

**This software or hardware is developed for general use in a variety of information management applications. It is not developed or intended for use in any inherently dangerous applications, including applications that may create a risk of personal injury. If you use this software or hardware in dangerous applications, then you shall be responsible to take all appropriate failsafe, backup, redundancy, and other measures to ensure its safe use. Oracle Corporation and its affiliates disclaim any liability for any damages caused by use of this software or hardware in dangerous applications.**

**This software and related documentation are provided under a license agreement containing restrictions on use and disclosure and are protected by intellectual property laws. Except as expressly permitted in your license agreement or allowed by law, you may not use, copy, reproduce, translate, broadcast, modify, license, transmit, distribute, exhibit, perform, publish or display any part, in any form, or by any means. Reverse engineering, disassembly, or decompilation of this software, unless required by law for interoperability, is prohibited.**

**The information contained herein is subject to change without notice and is not warranted to be error-free. If you find any errors, please report them to us in writing.**

**This software or hardware and documentation may provide access to or information on content, products and services from third parties. Oracle Corporation and its affiliates are not responsible for and expressly disclaim all warranties of any kind with respect to third-party content, products, and services. Oracle Corporation and its affiliates will not be responsible for any loss, costs, or damages incurred due to your access to or use of third-party content, products, or services.**

## **Table of Contents**

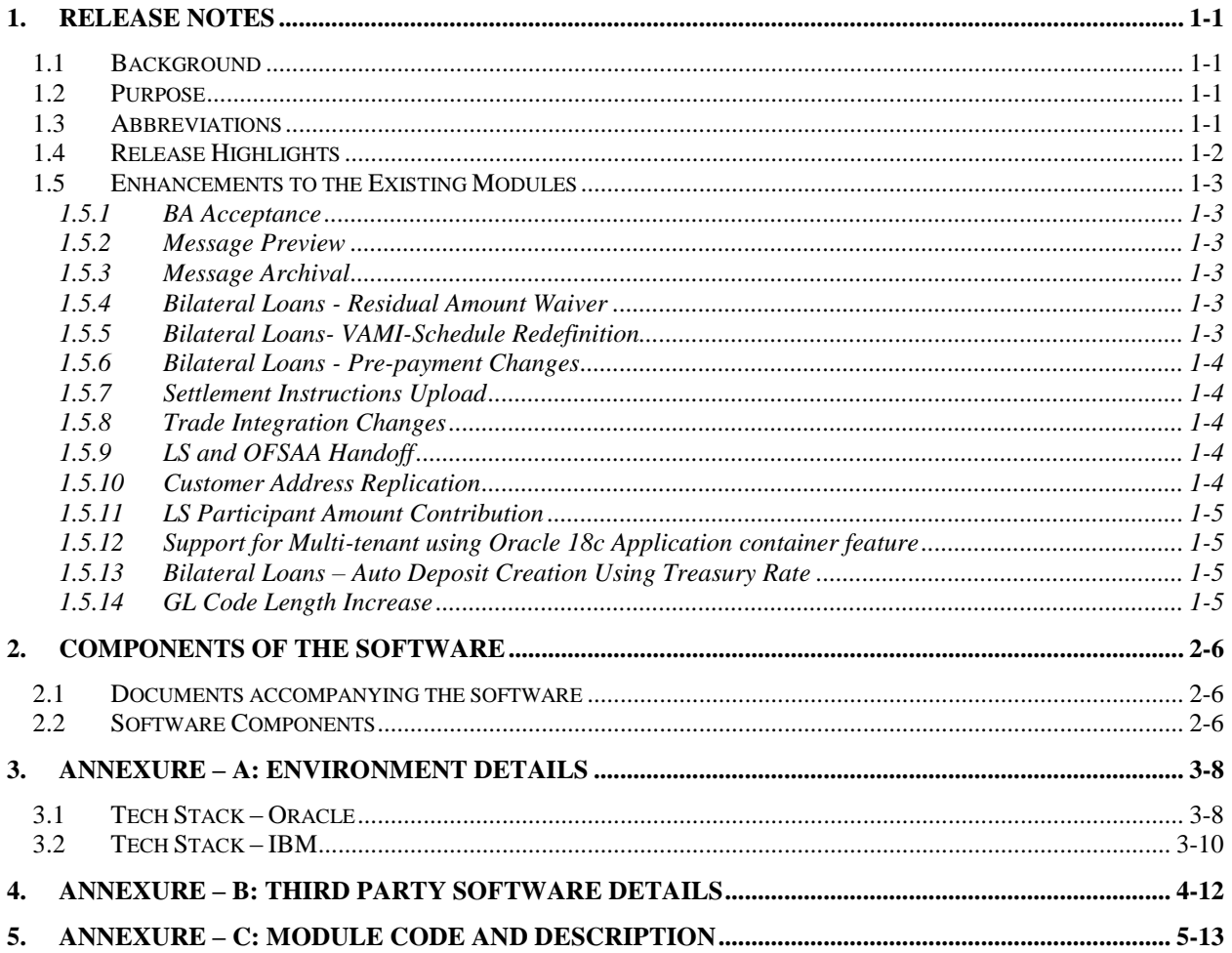

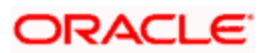

## **1. Release Notes**

### <span id="page-3-1"></span><span id="page-3-0"></span>**1.1 Background**

Oracle Financial Services Software Limited has developed Oracle Banking Corporate Lending product to service a big corporate customer, for a huge value transaction in the form of loan. Oracle Banking Corporate Lending suite enables large value corporate loans and syndicated loans. It enables banks to play multitude of roles in syndication. Trading platform enables trading of syndicated loans and keeps track of position and balances of different portfolios of bank.

#### **Bilateral Loans**

Empowers financial institutions of varied sizes to offer and manage complex commercial loan products catering to large corporate and SMEs. Product manufacturing enables the bank to create innovative products, cuts down time to market and respond to competition efficiently and effectively. Rule driven delinquency handling provides better control over stressed loan assets enabling timely action.

#### **Syndicated Loans**

Empowers large multinational banks and Financial Institutions to structure complex syndicated loans under three tier architecture. Robust multi-currency, multi borrower, multi region participation support makes it easier for arrangers to structure ultra-flexible deals seamlessly. High volume processing is supported to cater to deals with thousands of participants.

#### **Secondary Loans Trading**

SLT Module tracks the trading of syndicated loans in the secondary market. It allows the booking and settlement of trades under Lead and Participated facilities. It supports Par and distressed loan trading. It also supports the Assignment and Participation (Silent) type of trades.

### <span id="page-3-2"></span>**1.2Purpose**

The purpose of this Release Note is to highlight the enhancements in Oracle Banking Corporate Lending 14.2.0.0.0

### <span id="page-3-3"></span>**1.3 Abbreviations**

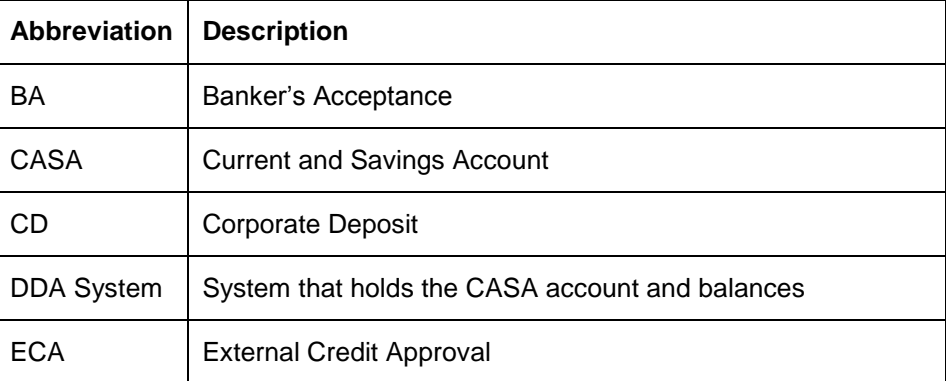

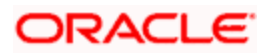

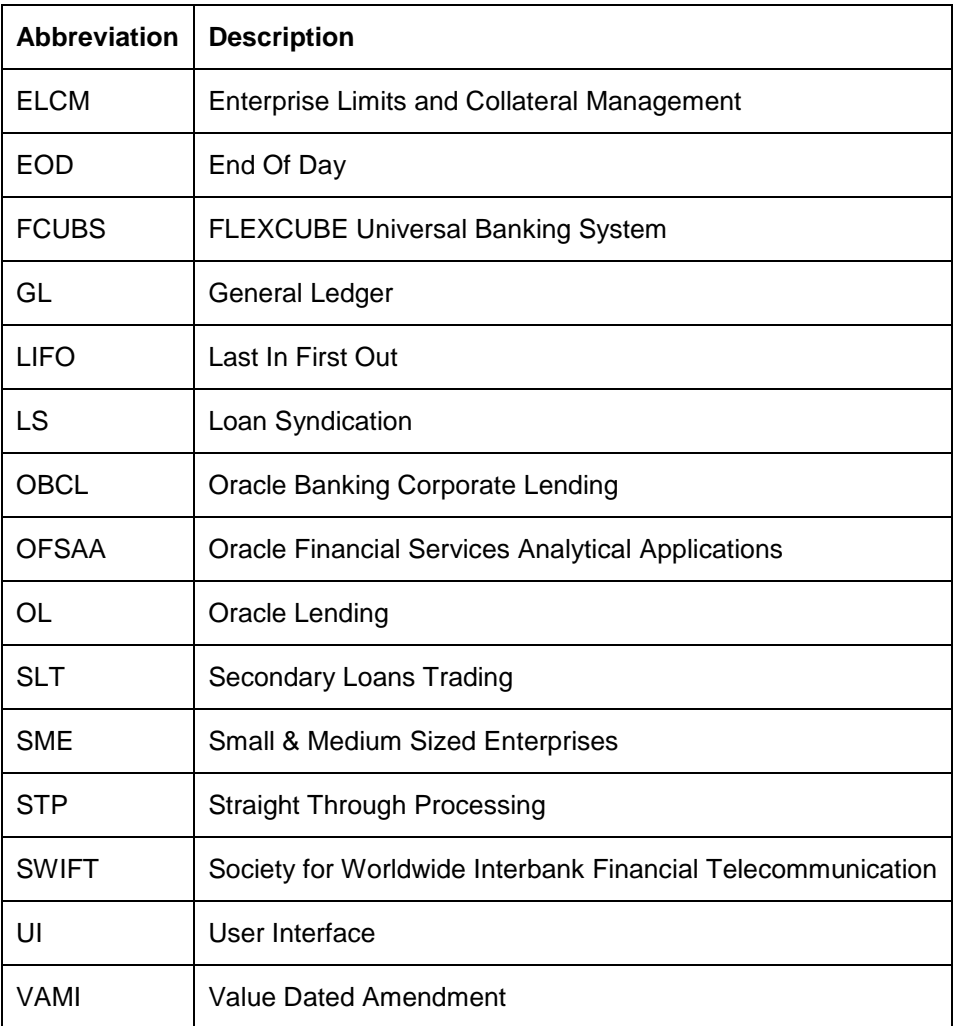

*For module code and description details, please refer Annexure C.*

### <span id="page-4-0"></span>**1.4 Release Highlights**

The scope of the current release Oracle Banking Corporate Lending 14.2.0.0.0 comprises of following functional enhancements.

- BA Acceptance
- **Message Preview**
- **Message Archival**
- **Bilateral Loans Residual Amount Waiver**
- **Bilateral Loans VAMI Schedule Redefinition**
- **Bilateral Loans Pre-payment Changes**
- Settlement Instructions Upload
- Trade Integration Changes

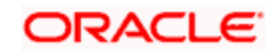

- LS and OFSAA Handoff
- Customer Address Replication
- LS Participant Amount Contribution
- 18c multi-entity updates
- Bilateral Loans Auto Deposit Creation Using Treasury Rate
- **GL Code Length Increase**

### <span id="page-5-0"></span>**1.5 Enhancements to the Existing Modules**

#### <span id="page-5-1"></span>**1.5.1 BA Acceptance**

In this release changes are done to support Banker's Acceptance - Discounted Loans for syndication and loans module. Interest and discount computations for the loan tenor will be done upfront and recovered from the borrower during disbursement. Participant accounting for syndication will be carried out as per the respective asset contributions. Straight through processing to the loans module will take place for the self-participant contribution.

#### <span id="page-5-2"></span>**1.5.2 Message Preview**

In this release, changes have been done to provide "Message Preview" option to preview the messages/advices generated for an unauthorized contract. Along with the preview option, the user is allowed to print the required message/advice from the preview screen.

#### <span id="page-5-3"></span>**1.5.3 Message Archival**

In this release, changes are done to support archiving the generated advices, after X days which can be parametrized.

These messages can be archived either full or partial, this also can be parameterized. If it is full archive, archived table will have body of the message generated. In case of partial archive, archived table will not contain any body of the message.

#### <span id="page-5-4"></span>**1.5.4 Bilateral Loans - Residual Amount Waiver**

In this release, changes done to support residual amount in OBCL, which is of both positive and negative. When payment amount is less than the actual due to be paid and the difference between payment amount and actual due is within the Residual threshold, then system will pass the positive residual entries with difference amount.

When payment amount is greater than the actual due to be paid and the difference between payment amount and actual due is within the Residual threshold, then system will pass the negative residual entries with the difference amount.

#### <span id="page-5-5"></span>**1.5.5 Bilateral Loans- VAMI-Schedule Redefinition**

In this release, when principal increase or maturity date change are done through VAMI, then system allows to redefine the schedules in VAMI screen itself. Schedule amount should be distributed with pro-rata basis. In case of reversal of VAMI, system reinstates the contract details to old state.

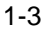

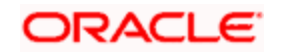

#### <span id="page-6-0"></span>**1.5.6 Bilateral Loans - Pre-payment Changes**

In this release below are the prepayment changes made,

Whenever prepayment is done with 'LIFO' option with reduce tenor, then the system reduces the maturity date of the contract based on the payment made

When prepayment is done with 'Pro-rata' option, then the system retains the future schedules and allocates the outstanding amount equally to each schedule.

#### <span id="page-6-1"></span>**1.5.7 Settlement Instructions Upload**

In this release, a provision is provided to upload the settlement instruction details through upload screen OLDUPLOD and the same can be viewed through the upload monitor screen OLDUPLMT. Post successful upload settlement instruction is available for contract booking.

#### <span id="page-6-2"></span>**1.5.8 Trade Integration Changes**

In this release, OBCL and UBS trade are integrated through the web service to support the following

- Packing credit loan liquidation upon purchase of export bill
- On liquidation of import bill, loan is created
- Creation of loan with the collateral of shipping quarantee
- Link to loan
- Loan creation upon guarantee claim settlement

#### <span id="page-6-3"></span>**1.5.9 LS and OFSAA Handoff**

In this release, integration between LB (Loan Syndication) module and OFSAA is done.

The integration between LS and OFSAA enables you transfer data from LS to OFSAA. The transfer of data from LS to OFSAA is performed through staging table using DIH connector.

The following data is transferred in OBCL staging table:

- AATB\_STG\_LB\_LOAN\_CONTRACT\_TXNS Corporate loan contracts transaction details
- AATB\_STG\_LB\_LOAN\_CONTRACTS Corporate loan contracts details

#### <span id="page-6-4"></span>**1.5.10 Customer Address Replication**

In this release, changes have been done to replicate the customer address when customer is created in the core system. Ability to update the customer address when address is update in the core system.

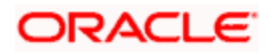

#### <span id="page-7-0"></span>**1.5.11 LS Participant Amount Contribution**

In this release, Participant's contribution to the syndication is allowed to define and modify in terms of amount in the tranche and drawdown screens. Participant contribution details provided in the tranche can be edited in the drawdown screen. The user is allowed to enter either amount or percentage based on the contribution inputs. If the user chooses to provide the contribution inputs in terms of amount – the asset ratios to be computed by the system and displayed in the tranche/ drawdown screens respectively.

#### <span id="page-7-1"></span>**1.5.12 Support for Multi-tenant using Oracle 18c Application container feature**

In this release, to differentiate the Approot and PDB maintenances - OL, LB, and SLT related maintenance screens are enhanced.

Container Database/Application Container feature of Oracle (18C) facilitates multi-tenant architecture with support for sharing of application/code and data. This feature is used to deploy multi-tenant environment in Oracle Banking Corporate Lending.

Four deployment modes are available under this feature

- Shared Application In this deployment mode only the application would be shared among tenants
- Shared Application with Authentication In this deployment mode, application as well as user authentication would be shared among tenants
- Shared Application with Shared Data (Default) In this mode, application, user authentication and reference data like country, currency, product would be shared among tenants
- Shared Application with Shared Data –(Custom) This is an extension of default option with a choice during installation to remove some of the entities from being shared

#### <span id="page-7-2"></span>**1.5.13 Bilateral Loans – Auto Deposit Creation Using Treasury Rate**

In this release, OL is enhanced to integrate with Corporate Deposit module to achieve the match funding feature. Match Funding – Loans that need to be match-funded are funded for the borrowing amount by booking an auto-deposit using the 'Treasury Rate'.

1. Deposit contract will be created with principal amount as same as loan contract outstanding amount as on booking date of loan with funding method as 'AUTO'.

2. The system liquidates the corresponding deposit amount for the 'Auto Funding Contract'. On authorization of backdated and current dated principal pre-payments in Loans, the system triggers payment in the deposit side, for the same amount with current system date as value date.

In case of future value dated payment in loan contract, the system initiates the deposit redemption with the same value date of loan payment.

#### <span id="page-7-3"></span>**1.5.14 GL Code Length Increase**

In this release GL code length is increased from 9 to 20 characters, the changes are done for impacted data base objects, screens and tables.

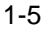

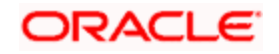

## **2. Components of the Software**

### <span id="page-8-1"></span><span id="page-8-0"></span>**2.1 Documents accompanying the software**

The various documents accompanying the software are as follows:

- Release Note
- **•** Installer Kit

.

**Note**: User Manuals and Installation Guide can be accessed from [https://docs.oracle.com/cd/E99951\\_01/index.htm](https://docs.oracle.com/cd/E99951_01/index.htm)

### <span id="page-8-2"></span>**2.2 Software Components**

Software Components of Oracle Banking Corporate Lending 14.2.0.0.0 that form part of this release are as follows:

- Host
	- > UI Components ( JS, XML)
	- Stored Procedures (Packages, Functions, Procedures, Triggers, Views)
	- Reporting Components(Data models(xdm), Reports(xdo and rtf))
	- $\triangleright$  Process Framework components (BPEL)
- New UI Application Server
	- Java Sources
	- $\triangleright$  Configuration files used for deployment
- Interface
	- > ASCII interface sources
		- $\rightarrow$  Stored Procedures (Packages, Functions, Procedures, Triggers, Views)
- **Gateway**
- **Java application layer** 
	- $\rightarrow$  Java sources
	- $\rightarrow$  Configuration files used for deployment
	- Messaging layer
		- $\rightarrow$  Stored Procedures (Packages, Functions, Procedures, Triggers, Views)
- Installation utilities

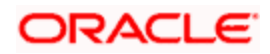

- $\triangleright$  Front end based installation for host
- > Front end based installation for Gateway backend
- $\triangleright$  Installation documents for
	- $\rightarrow$  Installer documents
	- $\rightarrow$  Gateway
- SMS Related Components
- Reports
	- > Stored Procedures (Packages, Functions, Procedures, Views)
	- **EXEC** Repositories and pre-defined Reports
- Online Help Files

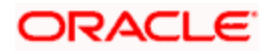

## **3. Annexure – A: Environment Details**

## <span id="page-10-1"></span><span id="page-10-0"></span>**3.1Tech Stack – Oracle**

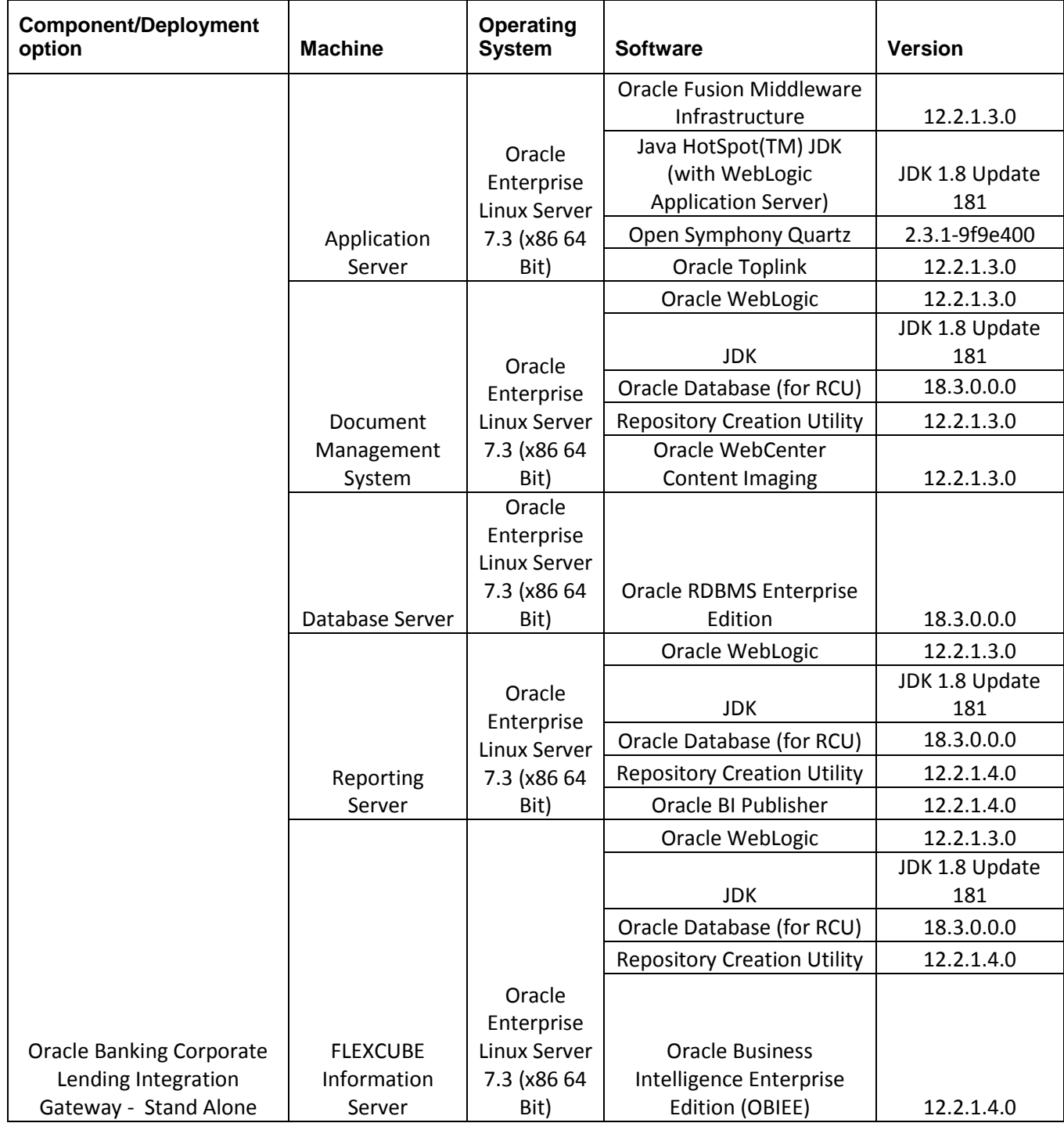

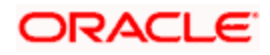

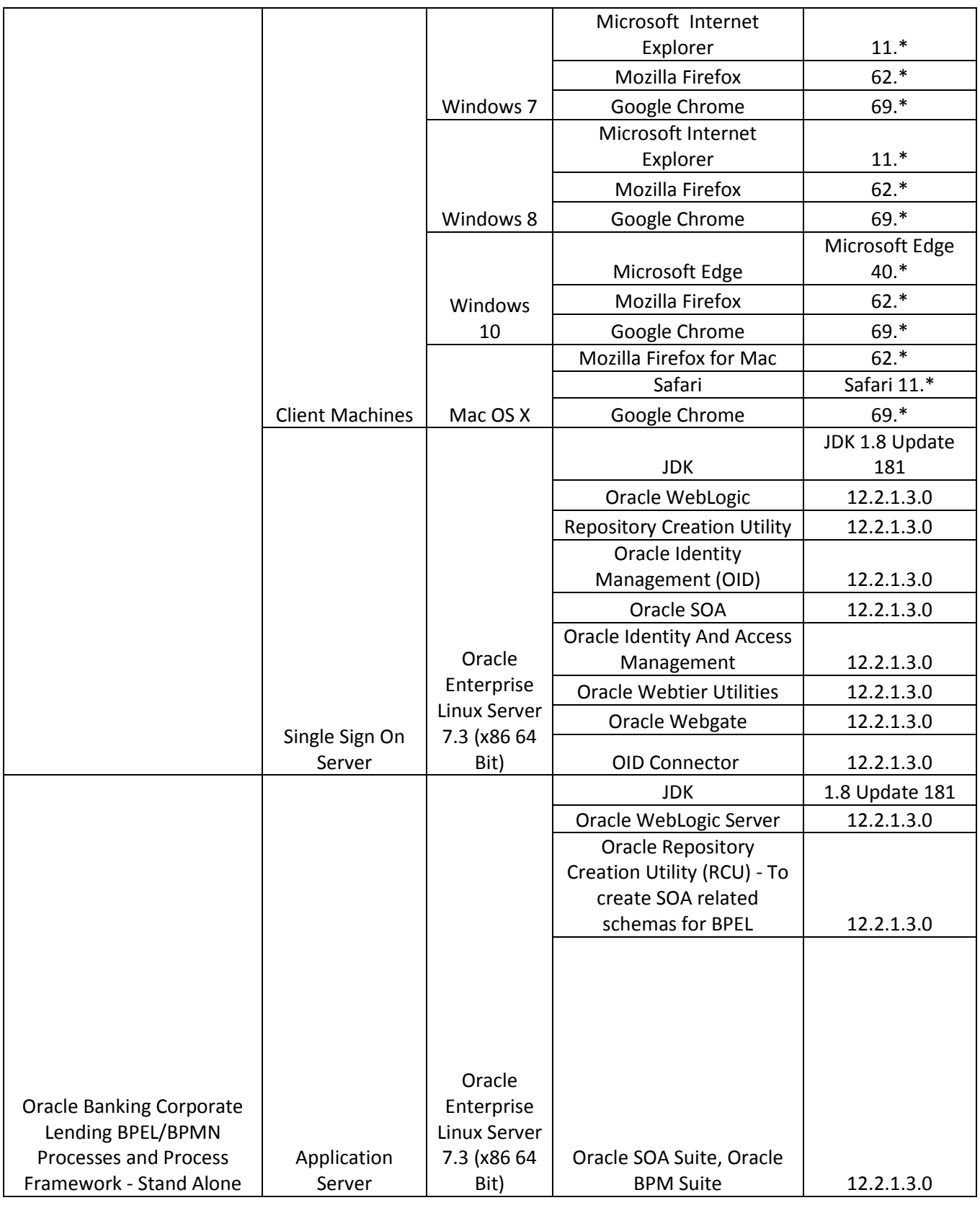

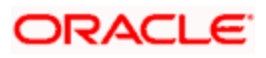

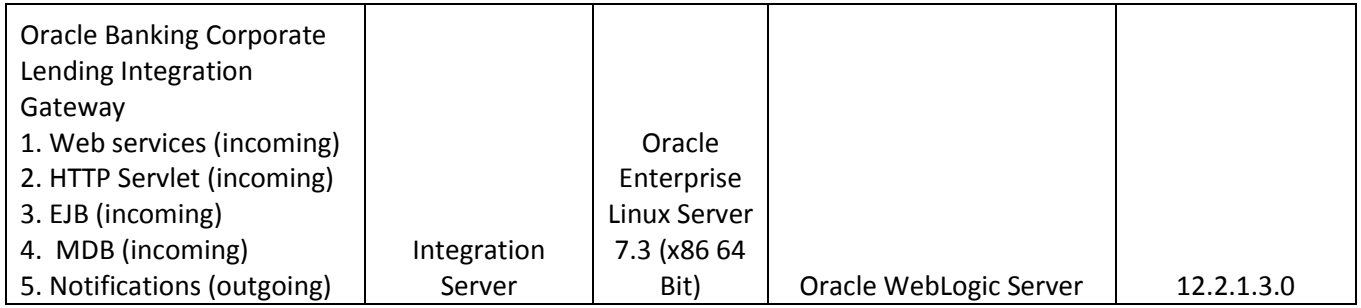

## <span id="page-12-0"></span>**3.2Tech Stack – IBM**

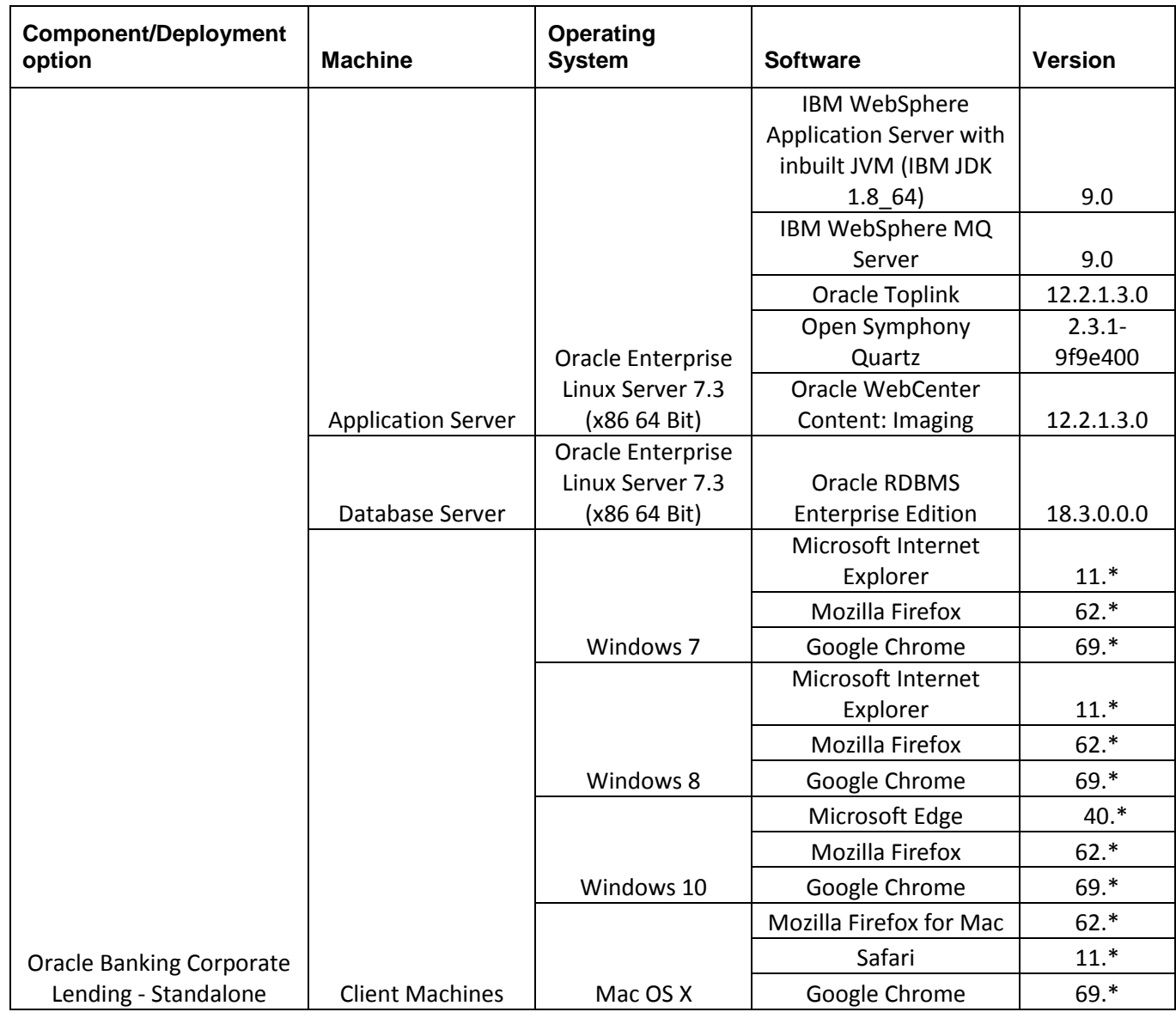

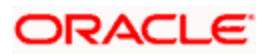

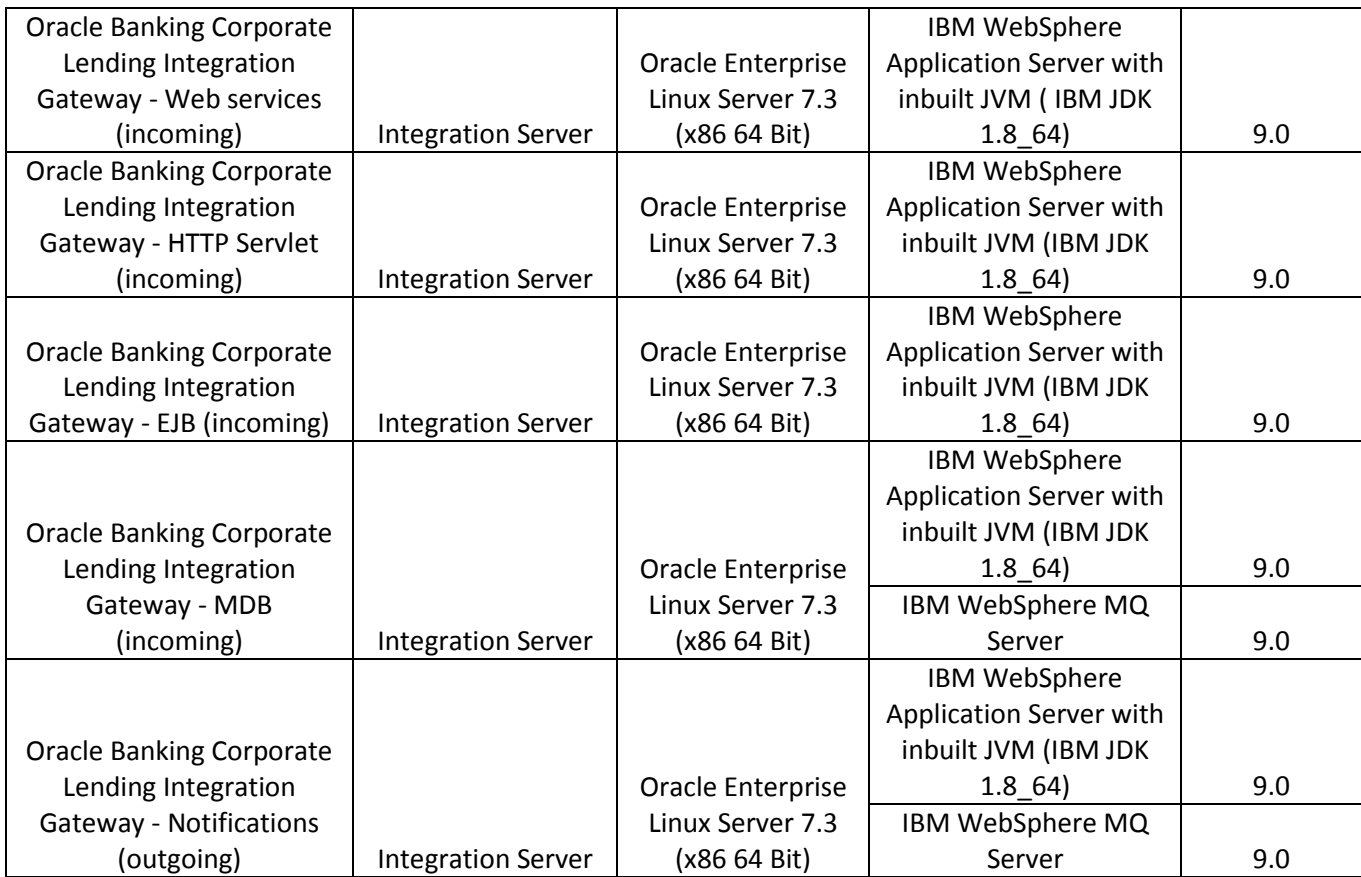

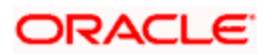

## **4. Annexure – B: Third Party Software Details**

<span id="page-14-0"></span>For information on the third party software details, refer Oracle Banking Corporate Lending 14.2.0.0.0 *License Guide*.

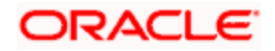

# <span id="page-15-0"></span>**5. Annexure – C: Module Code and Description**

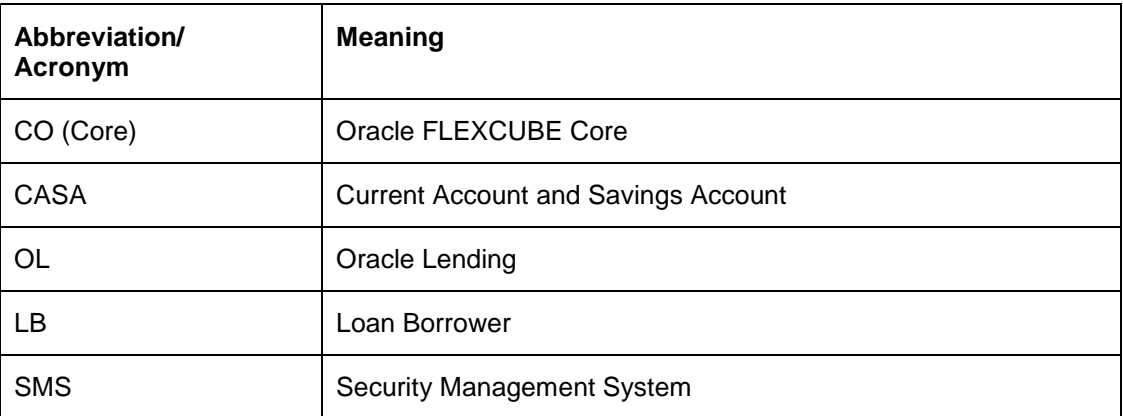

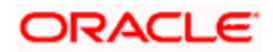